## LabWindows

LabWindows

- 13 ISBN 9787118050516
- 10 ISBN 7118050512

出版时间:2007-4

作者:史君成,张淑伟,律淑珍

页数:349

版权说明:本站所提供下载的PDF图书仅提供预览和简介以及在线试读,请支持正版图书。

## www.tushu000.com

## LabWindows

LabWindows ISBN 9787118050516

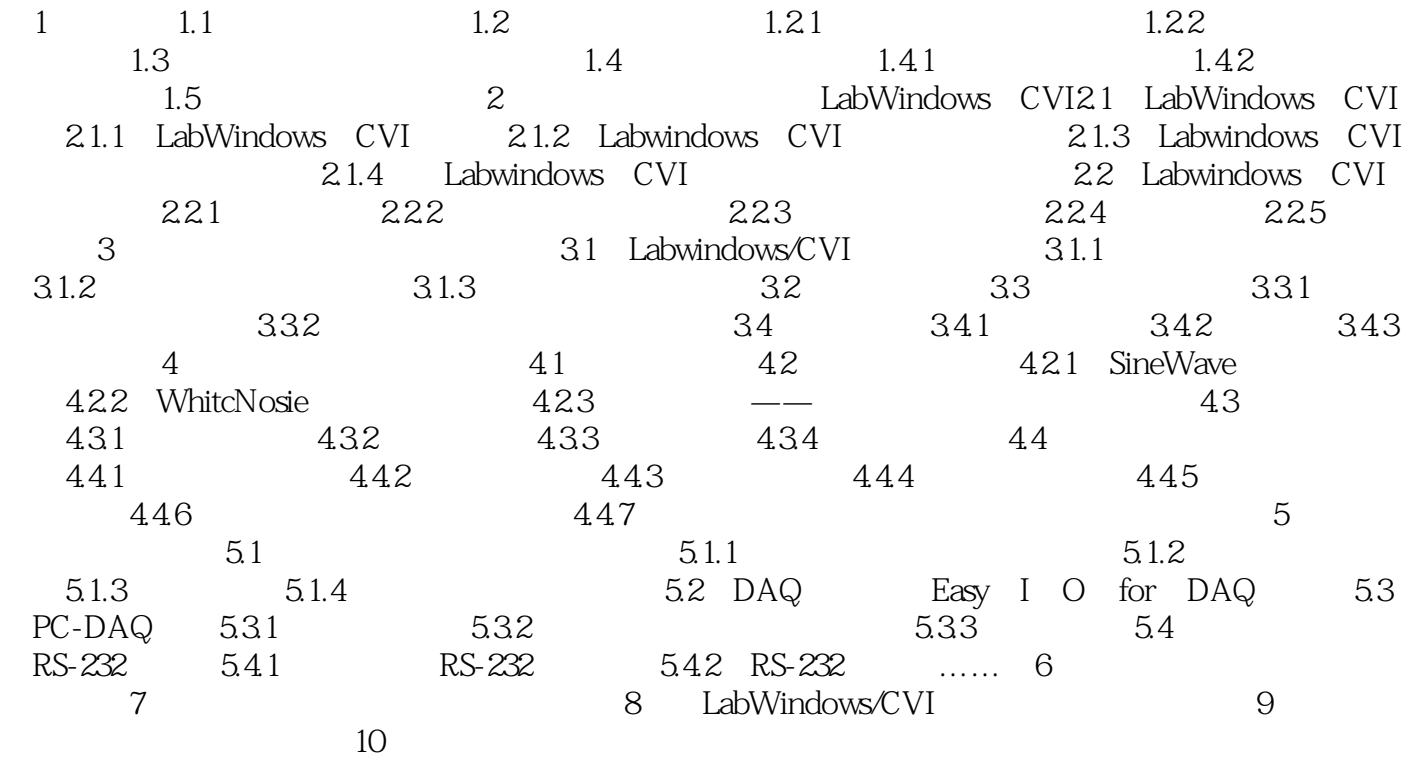

## LabWindows

本站所提供下载的PDF图书仅提供预览和简介,请支持正版图书。

:www.tushu000.com